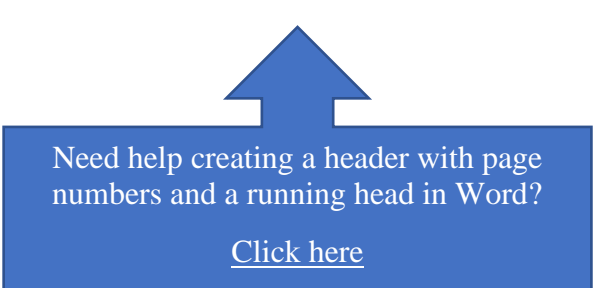

## **Your Title Goes Here: You Can Add a Subtitle Too**

Author's Name

Name of Department, Name of University

Course #: Course Name

Professor's Name

Due Date

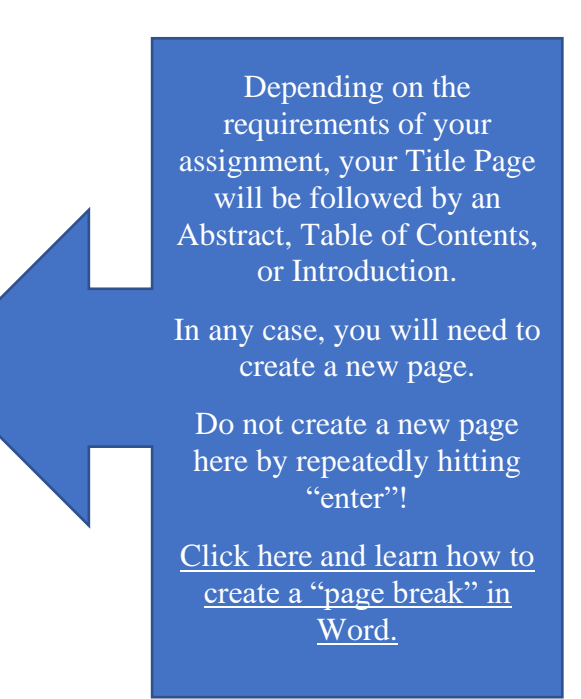

## **Abstract**

<span id="page-1-0"></span>If an abstract is required, it will go here.

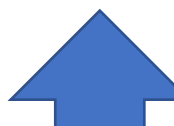

Headings using "Styles" are necessary for generating a Table of Contents.

[Click here and learn how to modify your](https://youtu.be/itOE2py1NKw)  heading "Styles" in Word so that they conform to APA formatting.

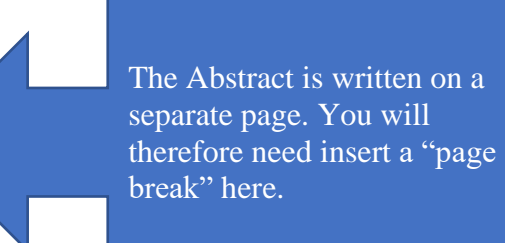

# **Contents**

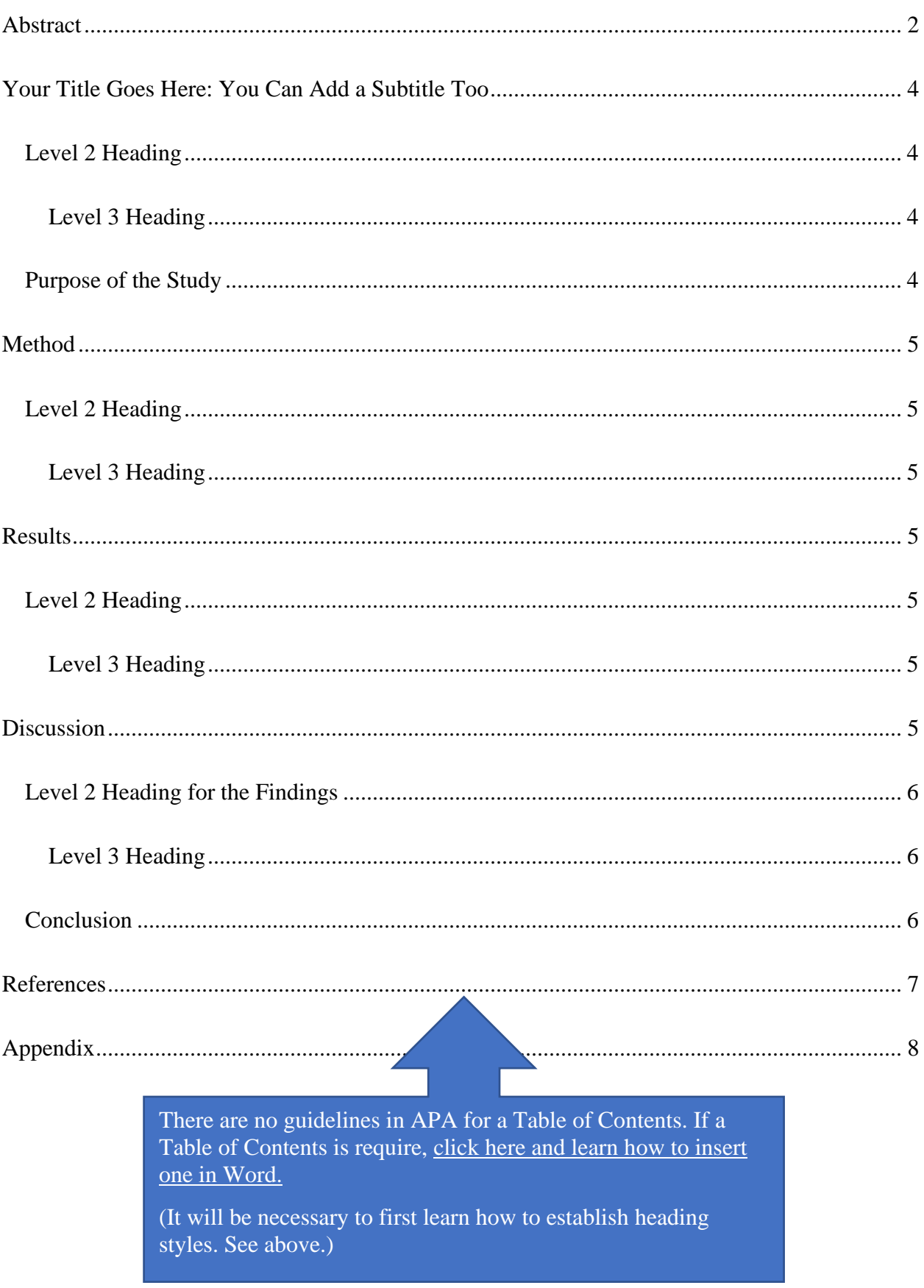

#### **Your Title Goes Here: You Can Add a Subtitle Too**

<span id="page-3-0"></span>Notice that the title of your essay is a Level 1 Heading. It therefore has capital letters for all words except articles, prepositions and conjunctions. It is also bolded and centered. Here is where you will write your introduction. You may need to add sections and subsections, so will have Levels 2 and 3 Headings.

#### <span id="page-3-1"></span>**Level 2 Heading**

Notice that the Level 2 Heading has capital letters for all words except articles, prepositions and conjunctions. It is also bolded and left-justified. The text under this heading begins in a new paragraph. You may even have to have further levels of subsections.

#### <span id="page-3-2"></span>*Level 3 Heading*

Notice that the Level 3 Heading has capital letters for all words except articles, prepositions and conjunctions. It is also bold italics and left-justified. The text under this heading will begin in a new paragraph.

**Level 4 Heading.** Notice that the Level 4 Heading has capital letters for all words except articles, prepositions and conjunctions. It is also bold, indented, and followed by a period. The text under this heading will start immediately after the heading.

*Level 5 Heading.* Notice that the Level 5 heading has capital letters for all words except articles, prepositions and conjunctions. It is also bold italics, indented, and followed by a period. The text under this heading will start immediately after this heading.

#### <span id="page-3-3"></span>**Purpose of the Study**

Here is where you will describe the purpose of the study.

#### **Method**

<span id="page-4-0"></span>Notice that the Methods section is a Level 1 Heading but it does not need to begin at the top of the page. In this section, you will describe your methodology and methods. You will need headings for this section, such as sample, instruments, and design.

## <span id="page-4-1"></span>**Level 2 Heading**

The text under this heading begins in a new paragraph. You may even have to add further levels of subsections.

#### <span id="page-4-2"></span>*Level 3 Heading*

The text under this heading will begin in a new paragraph.

#### **Results**

<span id="page-4-3"></span>Notice that the Results section has a Level 1 Heading. In this section, you might require headings for subsections.

## <span id="page-4-4"></span>**Level 2 Heading**

Here is where you will add a section about a topic within your findings.

#### <span id="page-4-5"></span>*Level 3 Heading*

A subsection will be written here.

## **Discussion**

<span id="page-4-6"></span>Here is where you will begin to write your discussion. Notice that the Discussion section requires a Level 1 Heading, but it will not begin on a new page.

## <span id="page-5-0"></span>**Level 2 Heading for the Findings**

Here is where you will describe your findings.

## <span id="page-5-1"></span>*Level 3 Heading*

Here is where you will write a subsection.

## <span id="page-5-2"></span>**Conclusion**

Note that Conclusion is a Level 2 Heading

Here is where you will begin to write your conclusions. Notice that the Conclusion

section requires a Level 2 heading within the Discussion section.

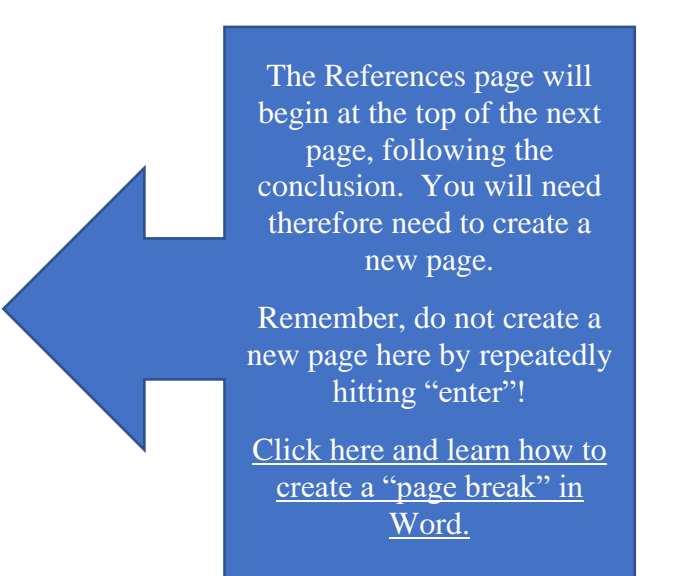

## **References**

<span id="page-6-0"></span>Bolton, G. (2014). *Reflective practice: Writing and professional development* (4<sup>th</sup> ed.). Sage.

- Brookfield, S. D. (2012). Critical theory and transformative learning. In P. Cranton, & E. W. Taylor (Eds.), *The handbook of transformative learning: Theory, research, and practice*  (pp. 133-144). Jossey Bass.
- Markusen, A. (2006). Urban development and the politics of a creative class: Evidence from a study of artists. *Environment and Planning A, 38*(10), 1921-1940.

<https://doi.org/10.1068%2Fa38179>

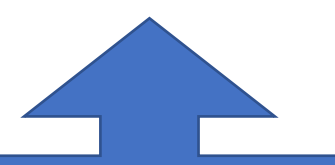

Don't use tabs or spaces to create hanging indents!

[Click here and learn how to create hanging](https://youtu.be/1V7f_-YixN8)  [indents the right way](https://youtu.be/1V7f_-YixN8) in Word.

> If you are including an Appendix, remember to add a page break here.

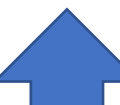

<span id="page-7-0"></span>If your paper has more than one Appendix, include them on separate pages, and title them Appendix A, Appendix B, and so on.